17.03.2020

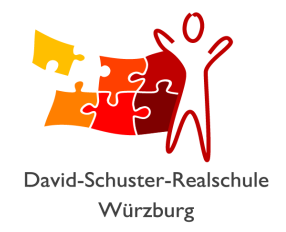

Liebe Schülerinnen und Schüler der Klasse 10b

die fwu-Mediathek bietet ein Tool an, das das Anschauen von fwu-Filmen für die SchülerInnen von zuhause aus ermöglicht. Jeder Klasse ist einen Zugangscode zugeordnet, der für die kommenden Monate gültig sein wird. Mit diesem Code können sich die SchülerInnen einer Klasse auch gleichzeitig einloggen. Von einer Überlastung des Servers ist noch nichts bekannt.

Folgendermaßen ist vorzugehen:

## https://www.fwu-mediathek.de/

## rechts oben: **Anmelden** klicken

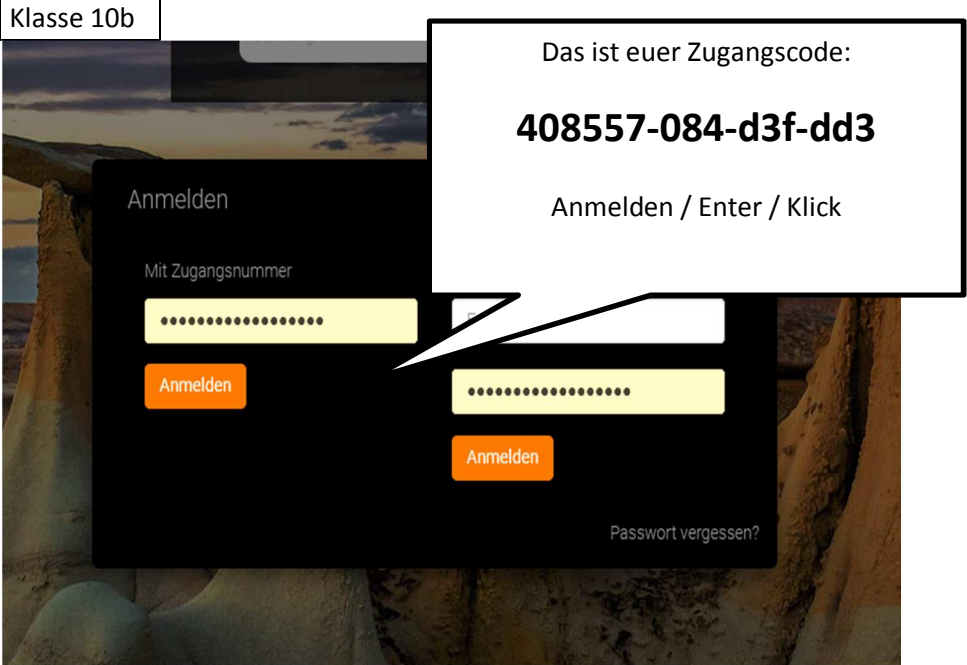

Eingelogged kann die Lehrkraft die für die Klasse vorgesehenen Filme vormerken. Diese landen dann auf der "Merkliste". Das Suchen entfällt dann für die Schüler.

Ansonsten genügt die genaue Angabe des Filmtitels.

Das Starten des Films ist etwas ungünstig organisiert.

- Auf der Merklisten **auf dem Filmtitel klicken**.
- Dann auf das **Abspielzeichen** des Filmes klicken
- Im "Screen" des Players auf Bildschirm vergrößern / Vollbild klicken...

## Frohes Schaffen!

R. Hubner